### **Root Zone Workflow Automation**

**A technical introduction**

Kim Davies Manager, Root Zone Services

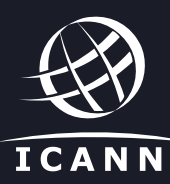

## **Deployment Status**

- ‣ RZM system is fully deployed
- ‣ All TLD managers have been invited to use the system
- ‣ No significant issues so far, all root changes implemented successfully

### **System Launch**

- ‣ Parallel ops began at the start of the year (all requests were processed manually and through system)
- ‣ After successful qualification of system, date of 21 July was set for cut over to system taking primacy
- ‣ Advance notification started at ICANN Singapore
- ‣ Cut-over happened on schedule, after 21 July actual root zone came from system

# **What happened in July?**

- ‣ VeriSign's DNS master started taking the zone generated by the system, rather than the manually generated zone
- **ICANN's system started generating process** notifications to end user (requests to confirm, tech check details, status updates)
- ‣ End users did not yet have access to use the new web-based interface

# **Initial Intake**

- ‣ Invitations issued from 1 August to 15 September
- ‣ TLD contacts had 30 days to claim their credential or it would expire
- ‣ Of 474 TLD contacts, 40.7% claimed their credentials

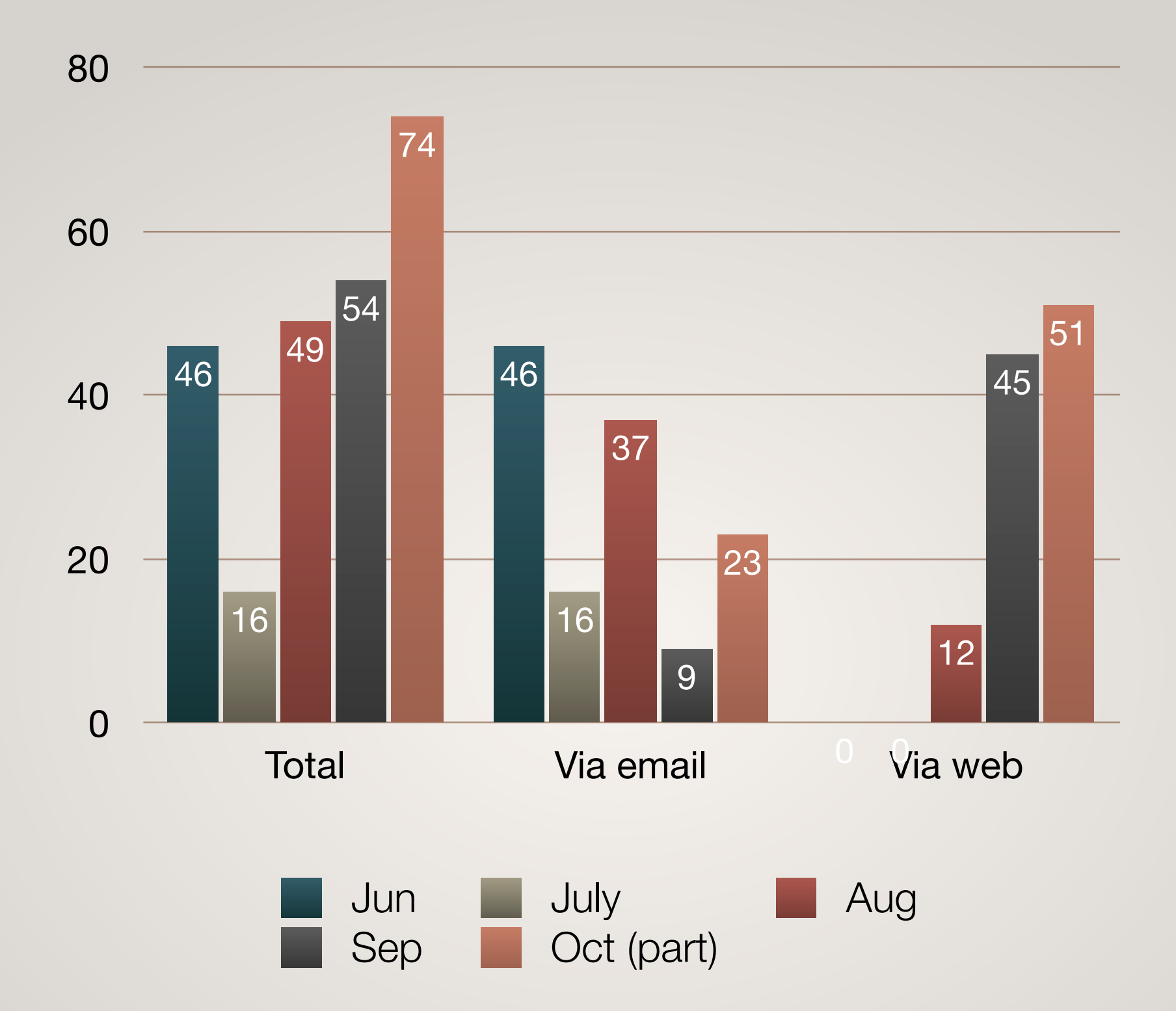

#### **Number of root zone requests lodged**

## **What are the pieces**

- ‣ User service ICANN Application for end-user interaction
- ‣ Internal service internal application for staff interaction, runs the workflow
	- ‣ Acts as EPP client
- ‣ NTIA UI manages NTIA interactions
- ‣ RZMS VeriSign system for their component, publishing root zone
	- ‣ Acts as EPP server

### **What does it do**

- ‣ Workflow management process tracks root changes through the process, performs some automatable steps (tech checks, contact confirms, etc.)
- ‣ EPP integration between VeriSign/ICANN means automatic transfer of data between parties
- ‣ New web interface provides new methods of working for TLD managers (submitting requests, checking status)

### **Demonstration**

### **Future work**

Provide feedback (thanks!)

[kim.davies@icann.org](mailto:kim.davies@icann.org)